<span id="page-0-0"></span>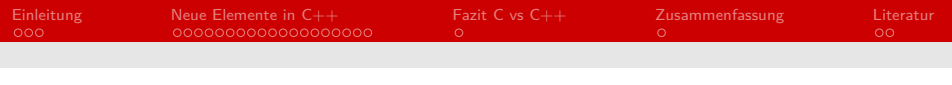

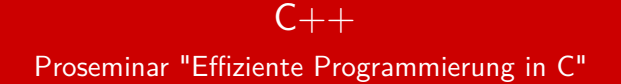

#### Jannes Noack

#### Arbeitsbereich Wissenschaftliches Rechnen Fachbereich Informatik Fakultät für Mathematik, Informatik und Naturwissenschaften Universität Hamburg

#### 01. Juli 2021

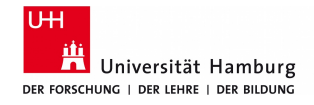

### **informatik** die zukunft

## Gliederung (Agenda)

#### 1 [Einleitung](#page-2-0)

- 2 Neue Elemente in  $C++$
- **3** Fazit C vs  $C++$
- 4 [Zusammenfassung](#page-25-0)

#### 5 [Literatur](#page-26-0)

# <span id="page-2-0"></span>Was ist  $C++?$  [\[1\]](#page-26-1)

#### ursprünglich eine Erweiterung von C

- **Programmierkonzept:** 
	- imperativ (aus C)
	- strukturiert (aus C)
	- prozedural (aus C)
	- objektorientiert
	- generisch
- **Anwendungs- und Systemprogrammierung**
- Gode ist Architektur- und Compilerspezifisch

## Ursprung und Entwicklung von  $C_{++}$  [\[1\]](#page-26-1) [\[2\]](#page-26-2)

- ab 1979: Bjarne Stroustup entwicklet "C mit Klassen"
- **1983:** Name jetzt  $C++$
- $1985$ : erste C++ Version erscheint
- ab 1990: Standardisierungsprozesse
- $1998:$  C++98 Norm
- ...
- 2020:  $C++20$  Norm (neueste Version)
- Nächste Norm für 2023 geplant

# Gemeinsamkeiten mit C [\[1\]](#page-26-1)

- $C++$  abwärtskompatibel
	- *,*→ C-Code meist in C++ ausführbar
- gleiche Mächtigkeit
- **E** kein gegebener Garbage-Collector
- maschinennah ⇒ schnell
- vergleichbarer Overhead erreichbar
- viele Konzepte aus C übernommen

# <span id="page-5-0"></span>Standardbibliothek [\[3\]](#page-26-3) [\[4\]](#page-26-4)

- 1 #include <Headername>
- $2 \mid$ std:: Paketfunktion;
	- **H** Häufig genutzte header:
		- <**iostream**>
		- <**string**>
		- *<*array*>*
		- <**vector**>
		- *<*list*>*
		- *<*functional*>*
	- **bestimmte C-Header mit Präfix c und ohne .h** 
		- *<*stdlib.h*>* ⇒ *<*cstdlib*>*
	- Weitere  $C++$  Bibliotheken verfügbar  $\Rightarrow$  z.B.: [boost](boost.org)

<span id="page-6-0"></span>

[IO über die Konsole](#page-6-0)

# Konsolenbefehle IO [\[5\]](#page-26-5)

- enthalten in <iostream>
- std::cin >> für Eingaben
- std::cout << für Ausgaben
- std::cerr << für Ausgaben von Errors
- std::clog << für Ausgaben von logs
- std::endl Alternative zu  $\n\cdot$ n

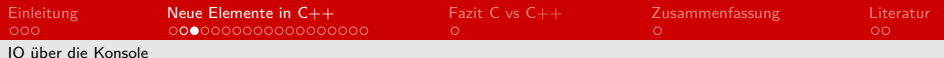

### Ein- und Ausgabe über die Konsole [\[5\]](#page-26-5)

```
1 \mid \#include <iostream>
 \begin{array}{c} 2 \\ 3 \end{array}int main ( )
 \begin{array}{c} 4 \\ 5 \end{array} {
 \begin{array}{c|c} 5 & \text{int a;} \\ 6 & \text{std} :: \text{c.} \end{array}\begin{array}{c|c} 6 & \text{std}:: \text{cin} >> \text{a}; \ \hline 7 & \text{std}:: \text{cout} << \text{a} \end{array}7 \mid std ::cout << a << std ::endl;<br>8 std ::cerr << "Ein Febler ist
                std :: cerr << "Ein Fehler ist aufgetreten" <<
                        \hookrightarrow std :: endl :
 9 std:: clog \ll "Ein Fehler ist aufgetreten";
10 return 0:
11 }
```
Listing 1: Beispiel: IO über die Konsole

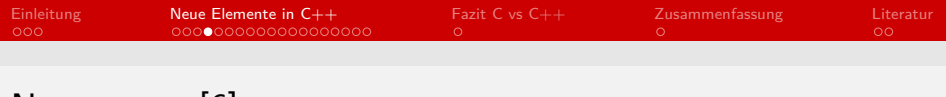

### Namespace [\[6\]](#page-26-6)

```
1 \mid \#include <iostream>
2 using namespace : : std;
3
4 namespace first<br>5 \{ int var = 5;
    \{ int \ var = 5; \}\frac{6}{7}namespace second
    \{ double var = 3.14; \}8<br>9
10 | int main () \{11 char var = 'a' ;
12 cout \ll first:: var \ll endl; //5
13 cout \ll second :: var \ll endl; //3.14
14 cout << (int) var << endl; //97
15 return 0:
16 }
```
#### Listing 2: Beispiel: Namespaces

## Globale Variablen [\[7\]](#page-26-7)

```
1 \mid \#include \ltiostream >2 \midusing namespace : std;
3
4 \text{ int } a = 12:
5 \mid int \text{ main}()\begin{array}{c} 6 \\ 7 \end{array} {
         int a = 42;
8 cout << "a (lokal) ist: " << a << endl; //42
9 cout \ll "a (global) ist: "\ll :: a \ll endl; //12
10 return 0;
11 }
```
Listing 3: Beispiel: globale Variablen ansprechen

<span id="page-10-0"></span>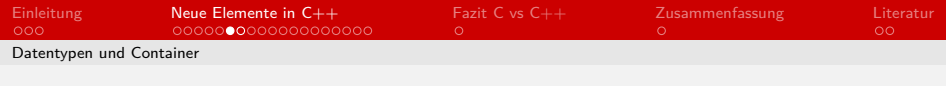

## Strings [\[8\]](#page-26-8)

```
1 \mid \#include <iostream>
 2 \mid \#include \ltstring >3 \vertusing namespace : : std;
4
5 \mid \text{int} main()
\begin{array}{c} 6 \\ 7 \end{array} {
7 string a ("Hallo ");<br>8 = a \leftarrow ("Welt");
           a \equiv (\nmbox{``Welt''});
9 cout <<a; //Hallo Welt
10 return 0;
11 }
```
Listing 4: Strings in  $C++$ 

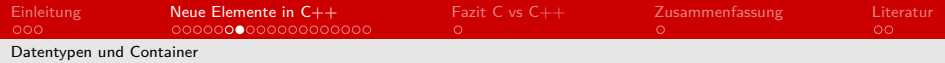

# Container [\[9\]](#page-26-9)

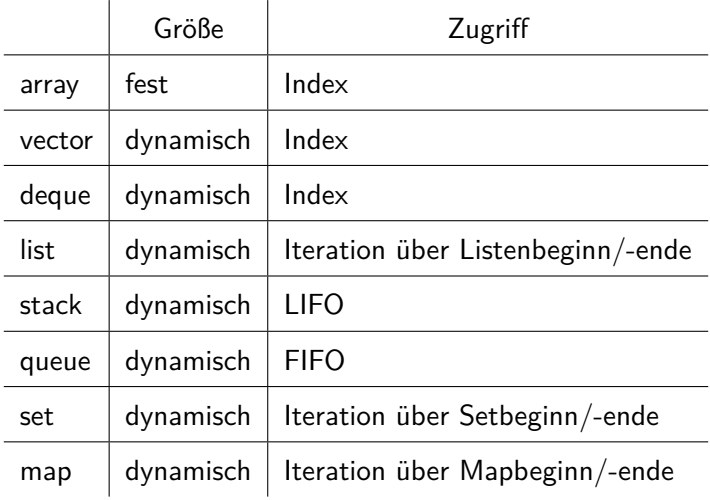

# <span id="page-12-0"></span>new/delete [\[10\]](#page-27-1) [\[11\]](#page-27-2) [\[12\]](#page-27-3)

- new Alternative zu malloc
	- ⇒ ruft Konstruktor auf und erzeugt ein Objekt
- delete Alternative zu free
	- ⇒ ruft Destruktor auf und löscht ein Objekt
- Speicherplatz von mit new erstellten Objekten immer mit delete freigeben

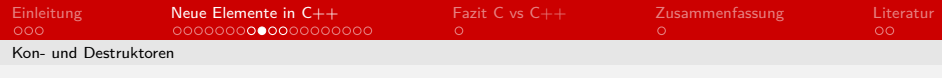

## new und delete [\[10\]](#page-27-1) [\[11\]](#page-27-2) [\[12\]](#page-27-3)

```
1 \mid \#include <iostream>
 2 \mid using \text{ namespace :} : std ;3
      int main()
\begin{array}{c} 5 \\ 6 \end{array} {
\begin{array}{c|c} 6 & \text{int} * \text{intArray} = \text{NULL}; \\ 7 & \text{intArray} = \text{new int}[5] \end{array}intArray = new int [5];8
            if (!intArray)10 {
11 \vert cerr \ll "bad memory allocation" \ll endl;
12 }
13
14 delete [] int Array;
15 return 0;
16 }
```
Listing 5: Beispiel: new/delete

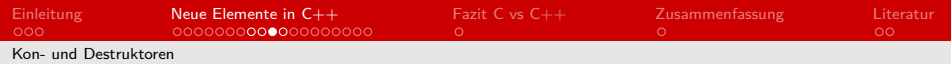

## impliziter Kon- und Destruktor [\[10\]](#page-27-1) [\[11\]](#page-27-2) [\[12\]](#page-27-3)

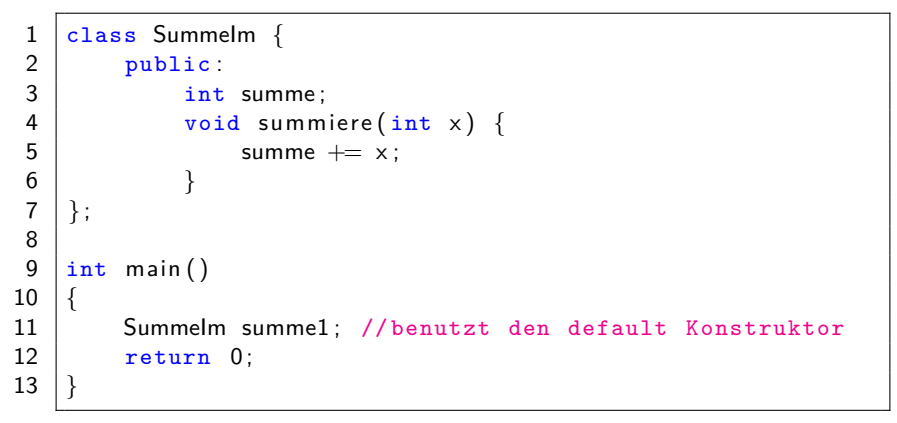

Listing 6: Beispiel: impliziter Kon-/Destruktor

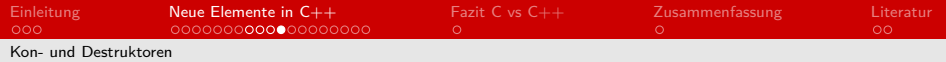

## expliziter Kon- und Destruktor [\[10\]](#page-27-1) [\[11\]](#page-27-2) [\[12\]](#page-27-3)

```
1 class SummeEx {
 \begin{array}{c|c} 2 & \text{public:} \\ 3 & \text{int} \end{array}3 int∗ summe;<br>4 SummeEx() :
 4 SummeEx() : summe(new int) {}<br>5 SummeEx(const int& start) :
 5 SummeEx (const int& start) :<br>6 Summe(new int(start)) {<br>7 -SummeEx() { delete summe;
                                    summe (new int ( start)) \}7 \n8 \n3 \n3 \n3 \n4 \n5 \n7 \n8 \n9 \n1 \n2 \n3 \n4 \n5 \n6 \n7 \n8 \n9 \n1 \n1 \n2 \n3 \n4 \n5 \n6 \n7 \n8 \n9 \n1 \n1 \n2 \n3 \n4 \n5 \n6 \n7 \n8 \n9 \n1 \n1 \n2 \n3 \n4 \n5 \n8 \n9 \n1 \n1 \n2 \n4 \n5 \n8 \n9 \n1 \n1 \n2 \n4 \n5 \n8 \n9 \n1 \n1 \n2 \n4 \n5 \n8 \n9 \n1 \n1 \n2 \n4 \n5 \n8void summiere (int x) { summe += x : }
         \} ;
10
11 | int main ()
12 \mid \{13 SummeEx summe2(10);
14 return 0;
15 }
```
Listing 7: Beispiel: expliziter Kon-/Destruktor

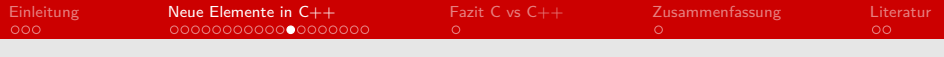

# RAII [\[13\]](#page-27-4)

- $\blacksquare$  "resource acquisition is initialization"
- **Ressourcenbelegung ist Initialisierung**
- Ein Objekt belegt nur solange Ressourcen, wie es im scope/am Leben ist
- Konstruktor: belegt die Ressourcen
- **Destruktor: gibt Ressourcen frei**

# <span id="page-17-0"></span>Intelligente Zeiger [\[14\]](#page-27-5) [\[15\]](#page-27-6)

- enthalten in *<*memory*>*
- **under** vereinfachen die Freigabe von Ressourcen
- unique ptr: Zeiger mit einem Besitzer
- shared ptr: Zeiger mit Referenzzähler
- weak\_ptr: Zeiger auf shared\_ptr-Instanz, ohne den Zähler zu beeinflussen

# Intelligente Zeiger [\[14\]](#page-27-5) [\[15\]](#page-27-6)

```
1 \vert void UseRawPointer()
 \frac{2}{3}3 \mid Song∗ pSong = new Song (L"Titel", L"Interpret");<br>4
 \begin{array}{c|c} 4 & \phantom{0} & \phantom{0} & \phantom{0delete pSong; //muss manuell geloescht werden
 \overline{6}7
         void Use Smart Pointer ()
 9
10 | unique_ptr<Song> song2(new Song(L"Titel",
                             \hookrightarrow L" Interpret" ) );
1112 wstring s = song2\rightarrowduration \ldots;
13 ...
14 } // song2 wird automatisch geloescht
```
Listing 8: Beispiel: Intelligente Zeiger

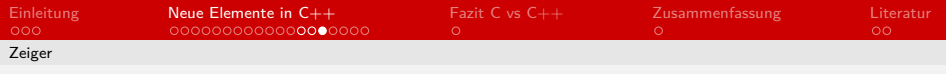

## Null-Zeiger: nullptr [\[16\]](#page-27-7)

- enthalten in *<*cstddef>
- eigener Datentyp: null pointer constant type (std::nullptr\_t)
- **n** implizite Umwandlung zu raw Pointer Typen möglich
- verhindert Compilerfehler durch Nutzung von 0, NULL oder void\*

```
1 \vert \text{void } \text{foo}(\text{char}*) \vert2 ...
3 }
4
5 \text{ int } \text{main}() {
\begin{array}{c|c} 6 & \text{foo (nullptr)}; \\ 7 & \text{return } 0: \end{array}return 0;
8 }
```
#### Listing 9: Beispiel: nullptr

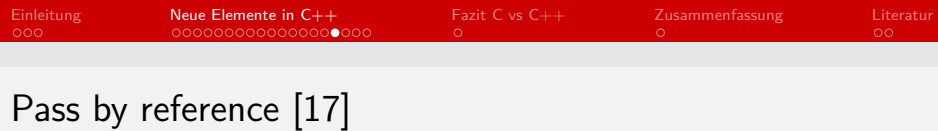

```
1 \vert \text{void swap(int& x, int& y)}\begin{array}{c|c}\n2 & 6 \\
3 & 4 \\
5 & 2\n\end{array}int z = x;
         x = y;y = z;
 6 }
 7
 8 \mid \text{int } \text{main}()9 \mid \{10 int a = 11, b = 22;
11 | swap(a, b); //a = 22, b = 1112 }
```
Listing 10: Beispiel: pass by reference

<span id="page-21-0"></span>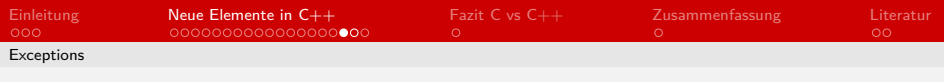

## Exceptions [\[18\]](#page-27-9)

```
1 \mid \#include <iostream>
2 using namespace std;
3
\frac{4}{5} \begin{array}{c} \text{int } \\ \text{tr } \\ \text{tr } \\ \end{array}try
6 {
                throw 20;
8 }
9 catch (int e)
10 {
11 | cout << "Fehler aufgetreten. Fehler Nr. " << e
                     \rightarrow \ll endl :
12 }
13 return 0;
14 }
```
#### Listing 11: Beispiel: try-catch

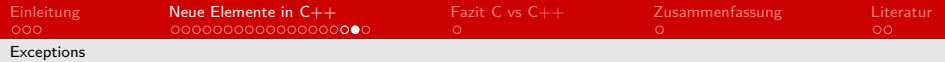

### Exceptions unterscheiden [\[18\]](#page-27-9)

```
1 \mid \#include \ltiostream >
 2 \midusing namespace std;
3
4 \mid int main () {
\begin{array}{c|c} 5 & \text{try} & \{6\} \end{array}6 //Auszufuehrender Code<br>7 }
 7 }
8 catch (int param) { cout << "int exception"; }<br>9 catch (char param) { cout << "char exception":
          catch (char param) { cout << "char exception"; }
10 catch ( ...) \{ cout << "default exception"; \}11 return 0:
12 }
```
Listing 12: Beispiel: Mehrere catch-Anweisungen

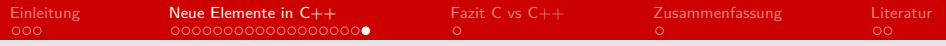

### Weitere interessante Funktionen

#### Lambdas

#### **Templates**

#### **Assertions**

#### Module

...

### <span id="page-24-0"></span>Fazit C vs  $C++$

#### **Aspekt Effizienz:**

- stark Compilerabhängig
- abhängig von den genutzten Funktionen
- Pauschal nicht beantwortbar
- $\blacksquare$  C++ verleitet zur Nutzung weniger performanter Funktionen
- **Abhängig vom Anwendungsfall**
- Persönliche Präferenzen

## <span id="page-25-0"></span>Zusammenfassung

- **Ursprünglich Erweiterung von C**
- Viele neue Möglichkeiten und Funktionen
- Objektorientierung realisierbar
- **Programme sind Architektur- und Compilerspezifisch**
- C-Code benutzbar (am besten als Bibliothek)

<span id="page-26-0"></span>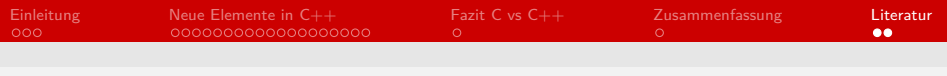

### Literatur I

- <span id="page-26-1"></span>[1] "A Brief Description," 2000.
- <span id="page-26-2"></span>[2] "History of  $C_{++}$ ," 2000.
- <span id="page-26-3"></span>[3] "Übersicht über die C++-Standardbibliothek," 2016.
- <span id="page-26-4"></span>[4] "boost.org," 2004.
- <span id="page-26-5"></span>[5] "Input/Output," 2000.
- <span id="page-26-6"></span>[6] "Namespaces," 2000.
- <span id="page-26-7"></span>[7] "Gültigkeitsbereich (C++)," 2018.
- <span id="page-26-8"></span>[8] "std::string," 2000.
- <span id="page-26-9"></span>[9] "Containers," 2000.

<span id="page-27-0"></span>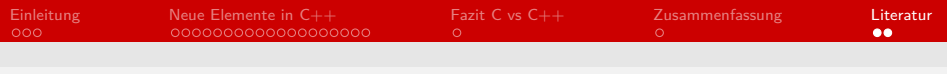

#### Literatur II

- <span id="page-27-1"></span>[10] " $\langle$ new $\rangle$ ," 2000.
- <span id="page-27-2"></span>[11] "Konstruktoren," 2019.
- <span id="page-27-3"></span>[12] "Destruktoren," 2019.
- <span id="page-27-4"></span>[13] "Objektlebenszeit und Ressourcenverwaltung (RAII)," 2019.
- <span id="page-27-5"></span>[14] "<memory>," 2000.
- <span id="page-27-6"></span>[15] "Intelligente Zeiger (Modern C++)," 2019.
- <span id="page-27-7"></span>[16] "nullptr\_t," 2000.
- <span id="page-27-8"></span>[17] "Verweistyp-Funktionsargumente," 2018.
- <span id="page-27-9"></span>[18] "Exceptions," 2018.